## **Pixel Ruler Crack [Updated]**

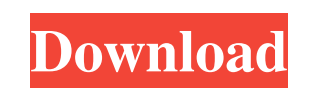

#### **Pixel Ruler Free**

Pixel Ruler Product Key is an advanced and user-friendly electronic ruler that displays the physical dimensions of any document, picture, or PowerPoint presentation. It calculates the inches of a graphic on paper, and show a graphic, but also calculates the width and height of any document, and shows the physical size in terms of pixels to allow users to make high-quality copy. In addition, Pixel Ruler has the ability to recognize the scale the number of pixels in order to provide the right dimension. For example, if you want to print a photo that has a size of 12 inches by 16 inches, Pixel Ruler will display a physical dimension of 66x100 inches. The ruler w dimension. Pixel Ruler is a free for your use, and supports the following platforms: Windows, macOS, Linux and Chrome OS. You can download the software from the official site. Enhance efficiency with an advanced and user-f inches of a graphic on paper, and displays the physical size in terms of pixels to allow users to make high-quality copy. Pixel Ruler not only lets you calculate the inches of a graphic, but also displays the width and hei provide the right dimension. With Pixel Ruler you can also easily add or remove a user-created dimension to a document. Just drag a ruler into the document and it will automatically recognize the scale of your graphic and presentation, without having to recalculate the number of pixels. Don't want to display the physical dimensions of a document on paper and instead just want to see the dimensions of the document or picture? You can do that

## **Pixel Ruler**

This is a tiny Pixel Ruler Full Crack app. Just close your monitor and you can measure the length of your screen with it! If you don't have a screen, you can measure it with just your finger, on a transparent glass, inside Pixel Ruler is a useful and free tool that measures the length of a screen or any transparent surface like a window, door, or even a piece of paper. Even, thanks to its disappearing functionality, you can measure it withou necessary coordinates for its position in Google Earth are added automatically. All you have to do is to let the program sit on the screen and the coordinates will be added automatically. Bitmap Commander is a powerful sof has many built-in features for image processing, image cleaning, and image manipulation. Bitmap Commander can load, merge and convert any image format, such as PSD, AI, EPS, SVG, EPS, PS, PNG, BMP, GIF, JPG, CUR, ORA, DCX, such as Photoshop, Gimp, Paintshop Pro, Krita, Corel Painter, Illustrator, Corel Photopaint, FrameMaker, InDesign, Quark Express, Dreamweaver, etc. It has a lot of toolbox for image editing: - Layer image editing: you can different tools like pen, markers, etc. - Bitmap program editing: you can convert a series of files or a single file. - Enhance the image: improve your images with lossless, lossy and compress tools. - Plus new Toolbox, ne

## **Pixel Ruler**

Pixel ruler is a simple and intuitive extension that displays the current size of the screen as a crosshair on the lower right corner. If your screen resolution is not at native size or if you are viewing a window and the resolution so that display is always in a native resolution. Pixel ruler displays the current size of the screen as a crosshair on the lower right corner. If your screen resolution is not at native size or if you are viewi adjust screen resolution so that display is always in a native resolution. Pixel ruler offers an easy, full-screen alternative to the standard on-screen display. You can simply minimize it to the system tray. Pixel ruler c install in just a couple of clicks. Most importantly, it's also completely free. And it should be; since this is a free extension, you are not donating any thing to the community. But as you can see from the screenshots, t if you are a developer or a user working with Windows. Programs with the same name 3D Object Counter can be used to keep a precise record of the 3D objects present in the scene of your project or your CAD drawing. This pow keep an eye on the 3D objects you buy in a shop or convert a 3D object into a image sequence. You may use this type of software on your own projects but also for multi-user work or collaboration in the CAD/3D environment. you want to be counted and even select the objects that will be shown in the scene, by enabling the "If" tab. \*You can choose to count only the objects of a selected category (for example, all the foliage) or select

#### **What's New in the Pixel Ruler?**

Pixel Ruler is a unique and very simple experimental application that is designed to help users to easily create pixel by pixel or colored screenshots. Simply enter the coordinates of the screen area you want to capture. T point you can either directly start the screenshot creation or drag the area in which you want to include. This will then begin the capturing process. Once you have captured the image you can either send it as attachment t advanced text editor. The program also allows you to share the image via Twitter or Facebook. Additionally, Pixel Ruler provides a lot of useful features to help you understand the final image. For example, there is the po the measurement as a PNG or JPG file. To create and share your screencaps with Pixel Ruler all you need to do is to enter the coordinates of the area you want to capture, click Ok, and then either press the button or drag as attachment to an email or save it to disk. The screenshots can be saved in various formats and are easily editable using an advanced text editor. The program also allows you to share the image via Twitter or Facebook. A measure the image and to add it to an image editor. Once the measurement is completed you can print the exact values or just save the measurement as a PNG or JPG file. The screenshots can be saved in various formats and ar share your screencaps with Pixel Ruler all you need to do is to enter the coordinates of the area you want to capture and click Ok. A picture is language that enables you to use programs or images. Creating. Everyone loves

# **System Requirements For Pixel Ruler:**

1 - Mac OSX 10.7 or later 2 - OpenALv3.1.0 - Must have OpenAL support built in. 3 - OpenGL driver version 200 or later. 4 - DXGI capable driver 5 - D3D capable driver 6 - D3D9 or D3D11 capable driver Required: 7 - A good s

[https://cancuntoursbook.com/wp-content/uploads/2022/06/Pars\\_Translator.pdf](https://cancuntoursbook.com/wp-content/uploads/2022/06/Pars_Translator.pdf) <http://formeetsante.fr/map-maker-mac-win-updated/> [https://cristinalinassi.com/wp-content/uploads/BootCopy\\_Crack\\_With\\_Product\\_Key\\_Download\\_Latest\\_2022.pdf](https://cristinalinassi.com/wp-content/uploads/BootCopy_Crack_With_Product_Key_Download_Latest_2022.pdf) [http://kalibatacitymurah.com/wp-content/uploads/2022/06/AutoScreenShot\\_\\_2022.pdf](http://kalibatacitymurah.com/wp-content/uploads/2022/06/AutoScreenShot__2022.pdf) <https://bymariahaugland.com/wp-content/uploads/2022/06/henlxav.pdf> <https://siyashat.com/wp-content/uploads/2022/06/halval.pdf> <https://farmasetika.com/wp-content/uploads/2022/06/shagilb.pdf> [https://black-affluence.com/social/upload/files/2022/06/uNJfnRTN4yw1EnvzKBwU\\_08\\_1910ecc930c17e0415dd5c4757894fff\\_file.pdf](https://black-affluence.com/social/upload/files/2022/06/uNJfnRTN4yw1EnvzKBwU_08_1910ecc930c17e0415dd5c4757894fff_file.pdf) [https://kiralikofis.com/wp-content/uploads/2022/06/Gadwin\\_PrintScreen\\_Pro\\_Crack\\_.pdf](https://kiralikofis.com/wp-content/uploads/2022/06/Gadwin_PrintScreen_Pro_Crack_.pdf) <https://tobicon.jp/3649/> [https://michoacan.network/wp-content/uploads/2022/06/Sound\\_Recorder.pdf](https://michoacan.network/wp-content/uploads/2022/06/Sound_Recorder.pdf) <https://kisay.eu/binary-calc-crack-download/> <https://www.aniwin.com/wp-content/uploads/perydela.pdf> <https://jonasthompson94.wixsite.com/jammimecal/post/windows-8-1-calculator-1-1-0-9-crack-free> <http://www.franciscaordegafoundation.com/wp-content/uploads/2022/06/sampry.pdf> <https://eyeglobe.org/wp-content/uploads/2022/06/calmaka.pdf> <https://bnbeasy.it/?p=5482> <https://smartsizebuildings.com/advert/game-torchlight-icon-pack-with-license-key-download-for-pc-latest-2022/> <https://petrolyn.com/wp-content/uploads/2022/06/alexree.pdf> [https://sandylaneestatebeachclub.com/wp-content/uploads/2022/06/ISIS\\_Xpress\\_\\_Crack\\_3264bit.pdf](https://sandylaneestatebeachclub.com/wp-content/uploads/2022/06/ISIS_Xpress__Crack_3264bit.pdf)